# **Graphic Bundle**

# **Chapter 1: Why React?**

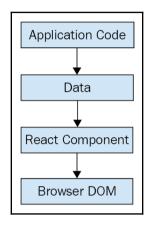

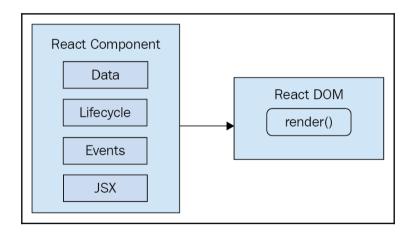

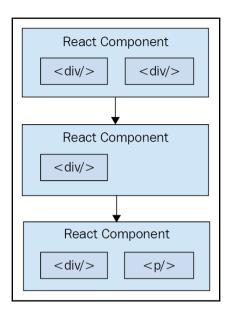

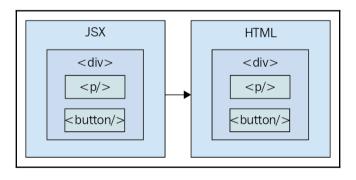

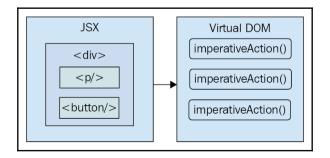

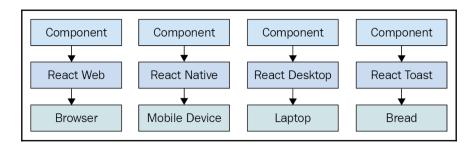

# **Chapter 2: Rendering with JSX**

#### A Header

Nav Item

The main content...

© 2016

#### My Component

Content in my component..

# **My Section**

My Button Text

A Button input value...

# Array

- First
- Second
- Third

## **Object**

- first: 1
- second: 2
- third: 3

# **Chapter 3: Understanding Properties and State**

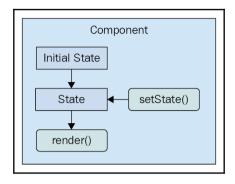

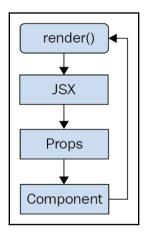

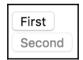

React Awesomesauce (Busy)

#### **React Awesomesauce**

Done!

- first: loading...
- second: loading...
- third: loading...
- first: done!
- second: done!
- third: loading...

First Button | Second Button

- First
- Second
- Third

# **Chapter 4: Event Handling—The React Way**

#### Reverse

- Angular
- Ember
- React

#### Reverse

- React
- Ember
- Angular
- First
- Second
- Third

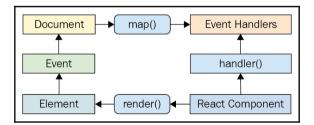

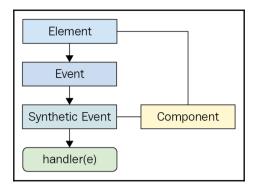

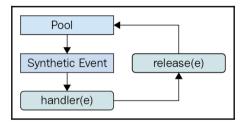

# **Chapter 5: Crafting Reusable Components**

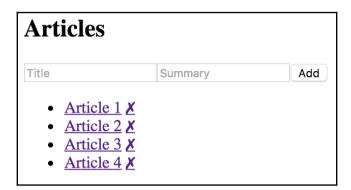

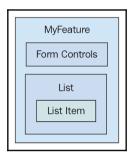

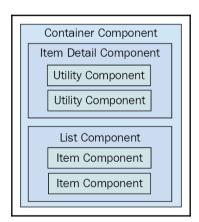

# **Chapter 6: The React Component Lifecycle**

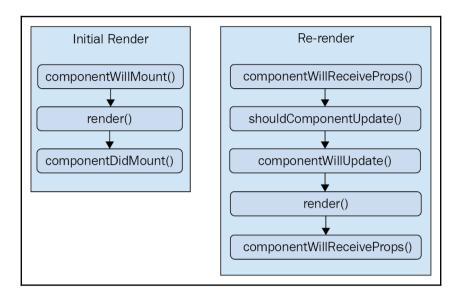

loading...

- First
- Second
- Third

playing the waiting game...

# 0 clicks A Button

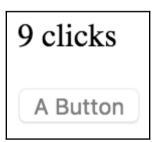

12/30/2016, 8:33:42 AM First1 Last1

| Text 🙎 | Disable Me |
|--------|------------|
|--------|------------|

loading...
Cancel

# **Chapter 7: Validating Component Properties**

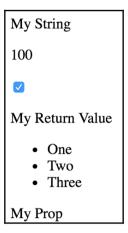

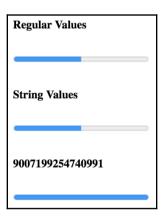

#### My Header

My Content

My Header

My Content

#### My Header

My Content

#### My Header

My Content

My Content

My Content

#### 1/3/2017, 8:30:59 AM

0

- First1 Last1
- First2 Last2
- First3 Last3

#### 6/9/2016

- •
- •
- •

10

Name

32

Name

32

11

Name

32

- first
- second
- third

99

100

# **Chapter 8: Extending Components**

| Name: | Mark |
|-------|------|
|       |      |

Name: Enter a name...

#### Users

- User 1
- User 2

#### Groups

- Group 1
- Group 2

#### **Users**

- User 1
- User 2

#### **Groups**

- Group 1
- Group 2

- One
- Two
- Three
- <del>One</del> <del>Two</del>
- Three

## Visible

My component...

### Hidden

Search...

- First
- Second
- Third
- Fourth

# **Chapter 9: Handling Navigation with Routes**

Hello Route!

Feature 1, page 1

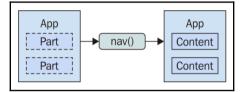

Users Header
Users content...

First 1
Last 1

User 2 not found

- User 1
- User 2
- User 3

- User 3
- User 2
- User 1

**First** 

Second

First

Echo param

Echo query

From Param

From Query

#### App

- <u>Users</u>
- Groups

#### Users

- Active Users
- Inactive Users

#### **Active Users**

Active users content...

# **Chapter 10: Server-Side React Components**

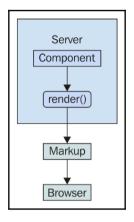

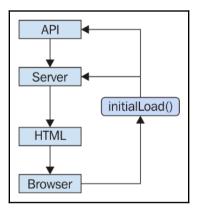

- One
- Two
- Three

# App

- <u>First</u> <u>Second</u>

# **Second**

Second

# First

- One
- Two
- Three

# Second

To first page

# **Chapter 11: Mobile-First React Components**

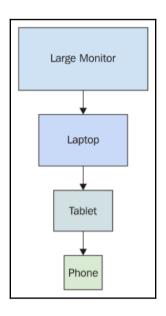

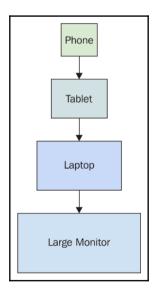

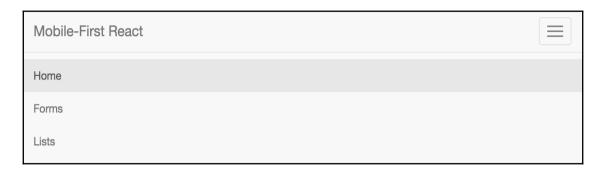

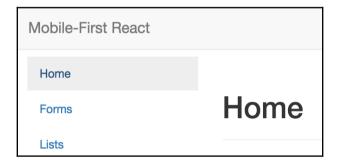

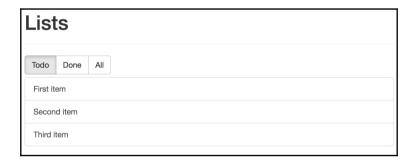

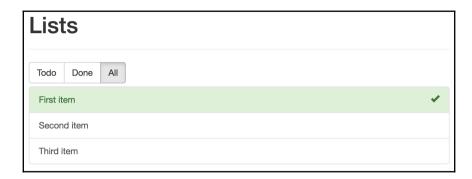

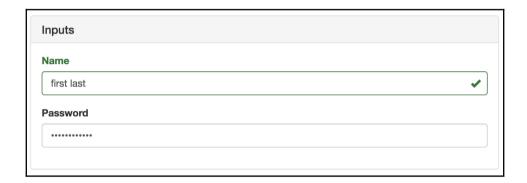

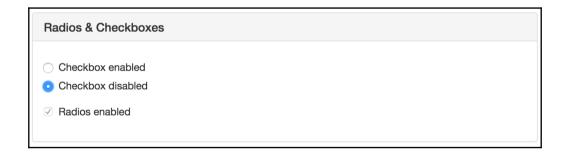

# **Chapter 12: Why React Native?**

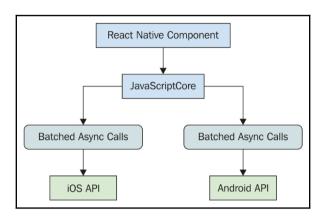

# **Chapter 13: Kickstarting React Native Projects**

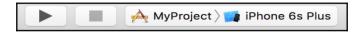

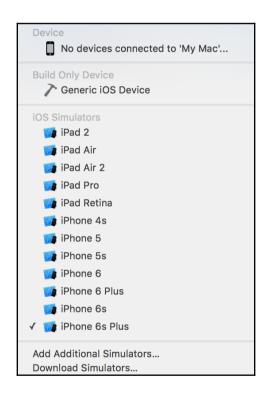

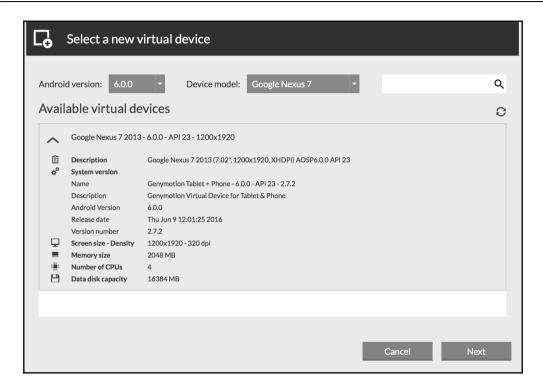

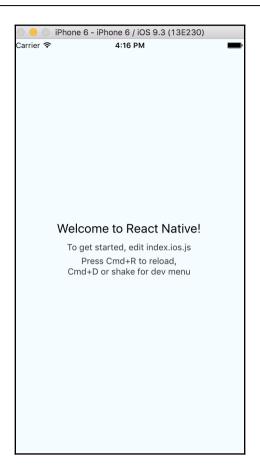

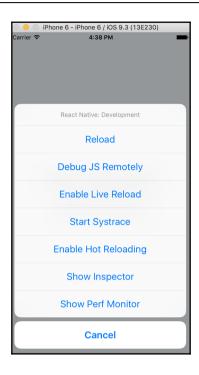

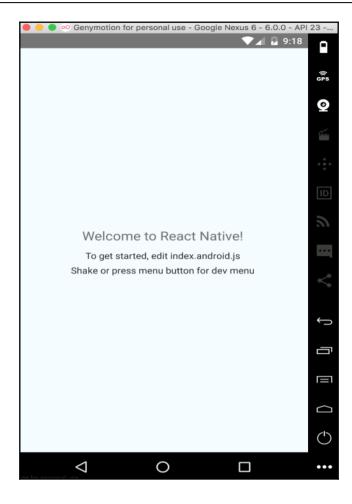

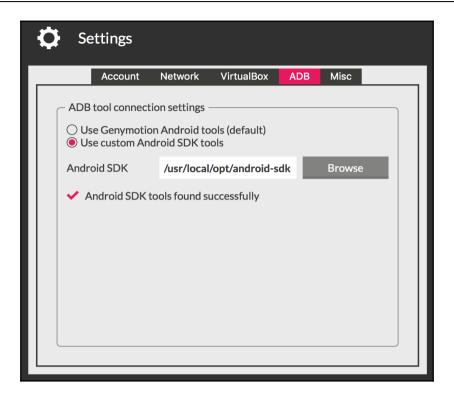

# **Chapter 14: Building Responsive Layouts with Flexbox**

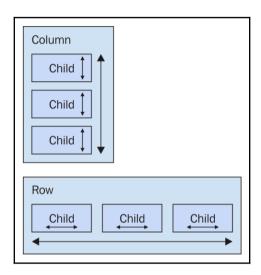

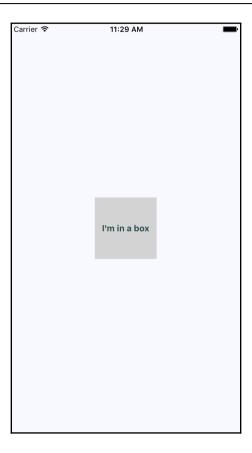

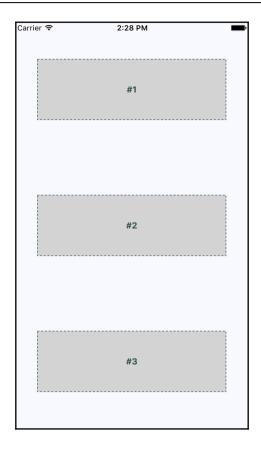

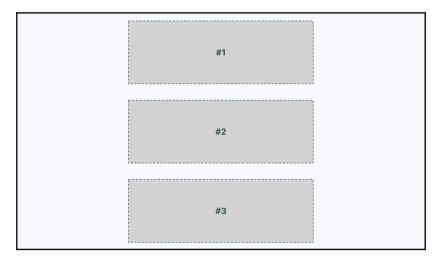

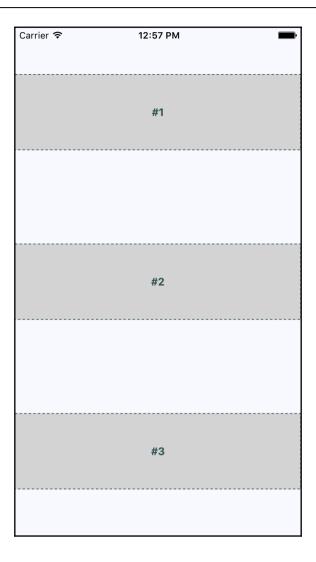

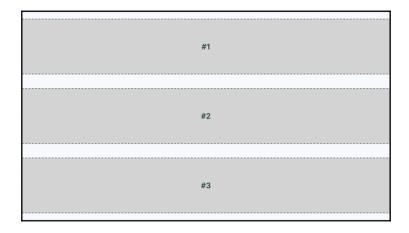

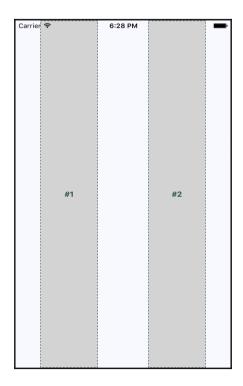

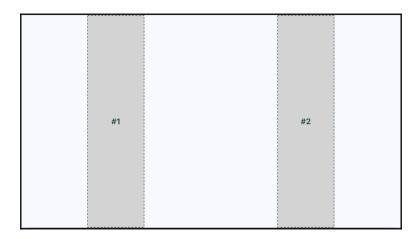

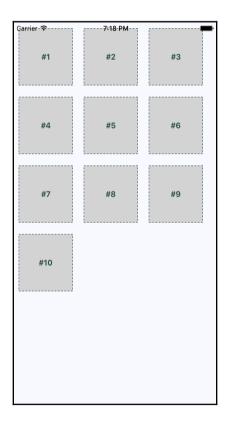

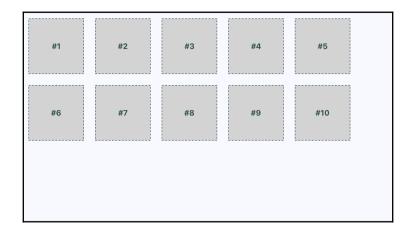

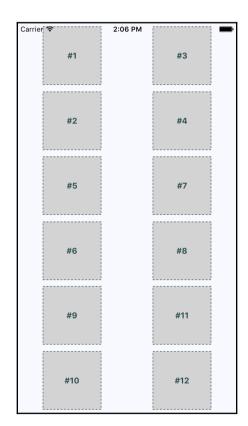

# **Chapter 15: Navigating Between Screens**

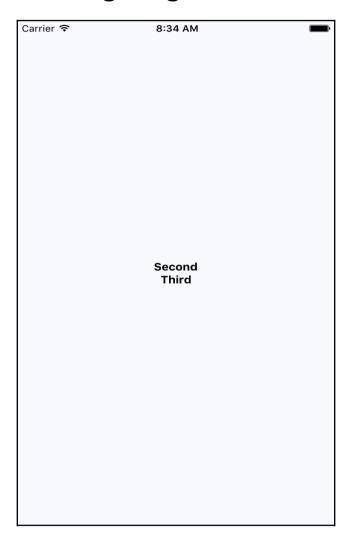

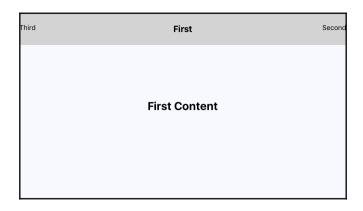

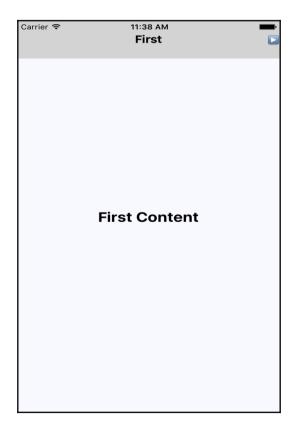

## **Chapter 16: Rendering Item Lists**

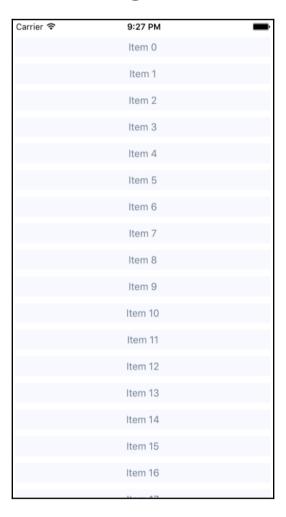

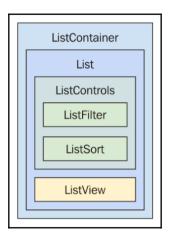

| Carrier ₹ | 11:01 AM | _ |
|-----------|----------|---|
| Search    |          | • |
|           | Item 0   |   |
|           | Item 1   |   |
|           | Item 10  |   |
|           | Item 11  |   |
|           | Item 12  |   |
|           | Item 13  |   |
|           | Item 14  |   |
|           | Item 15  |   |
|           | Item 16  |   |
|           | Item 17  |   |
|           | Item 18  |   |
|           | Item 19  |   |
|           | Item 2   |   |
|           | Item 20  |   |
|           | Item 21  |   |
|           | Item 22  |   |

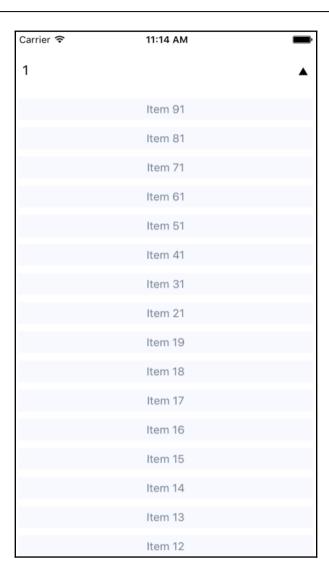

# **Chapter 17: Showing Progress**

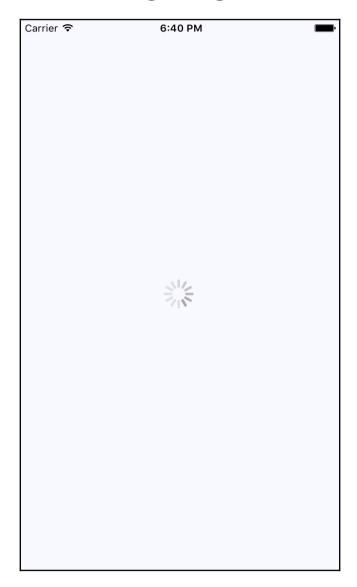

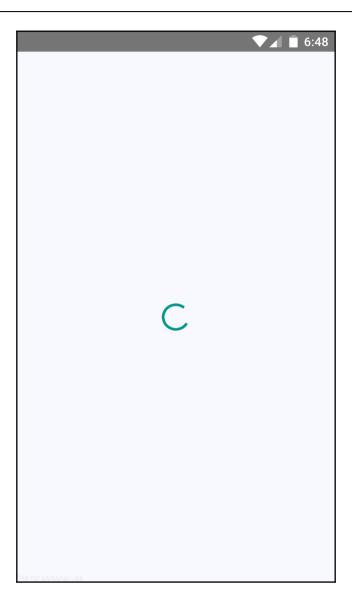

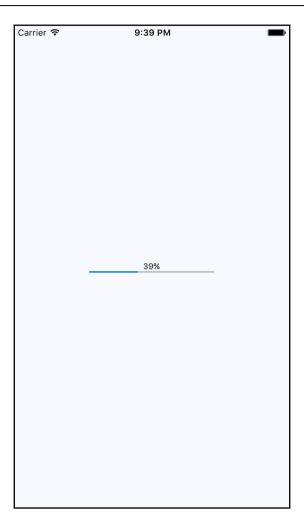

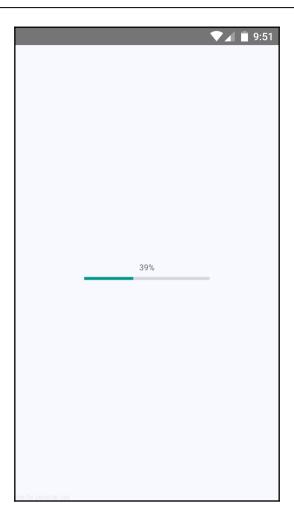

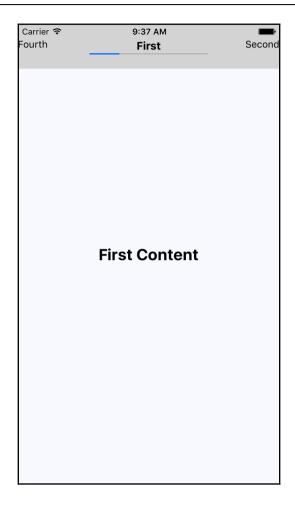

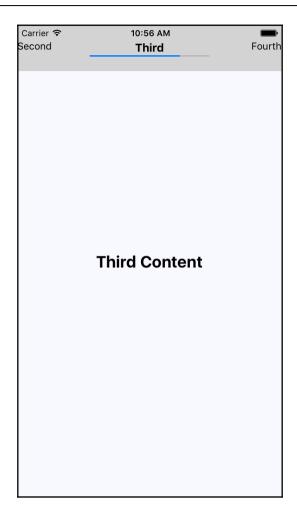

#### **Chapter 18: Geolocation and Maps**

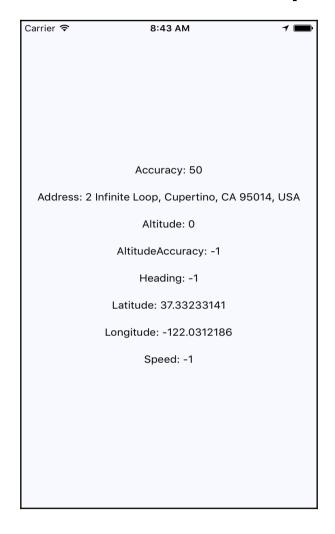

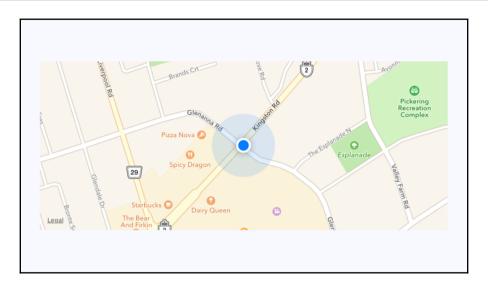

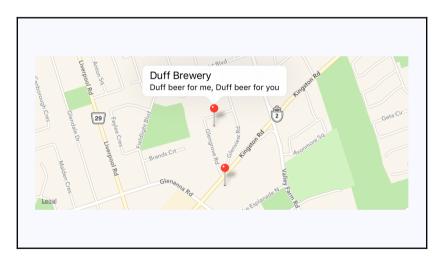

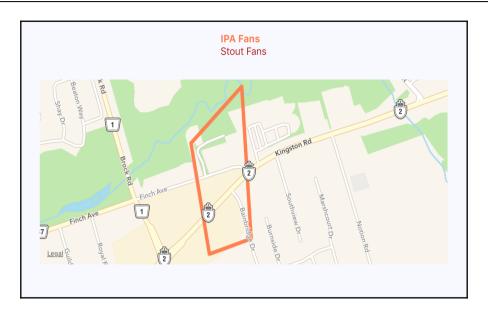

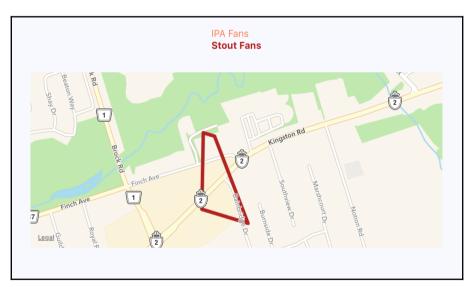

## **Chapter 19: Collecting User Input**

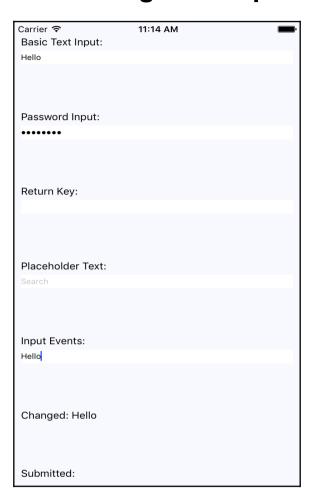

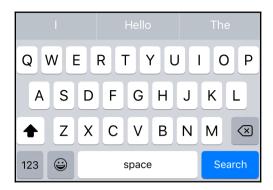

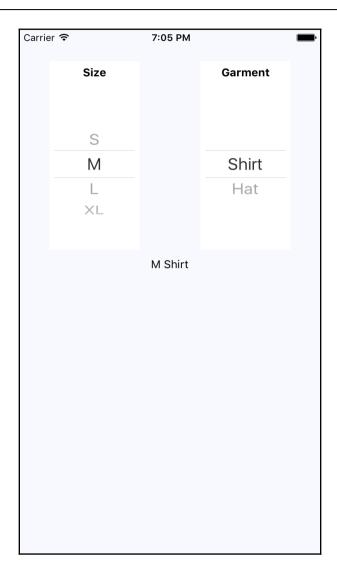

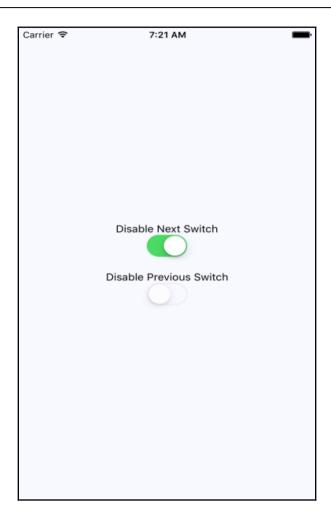

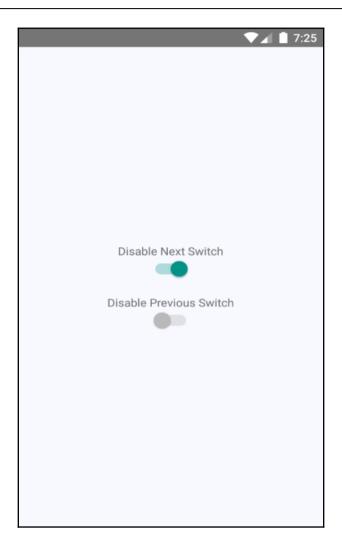

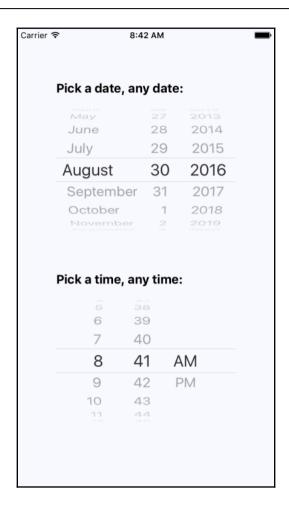

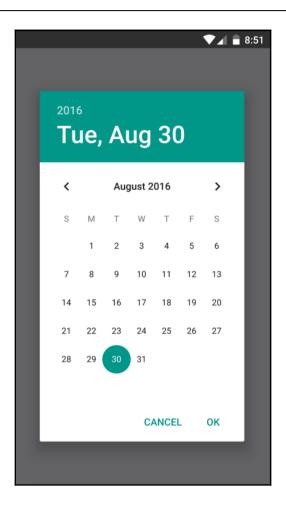

# **Chapter 20: Alerts, Notifications, and Confirmation**

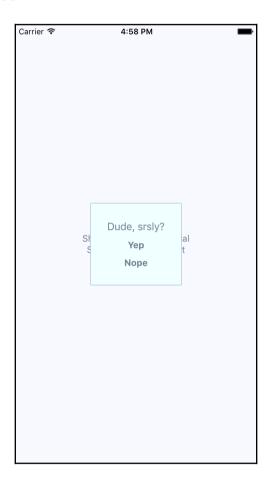

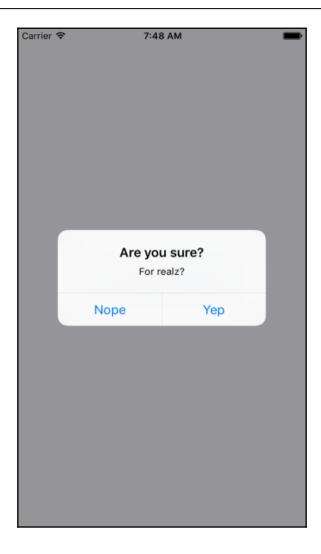

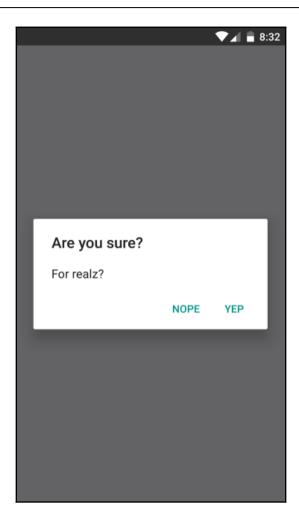

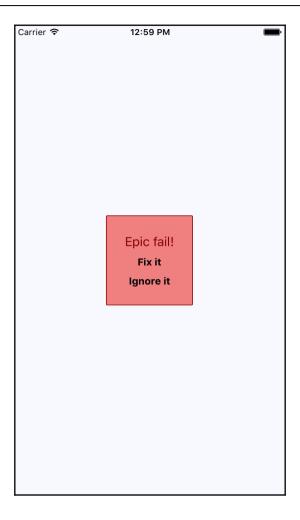

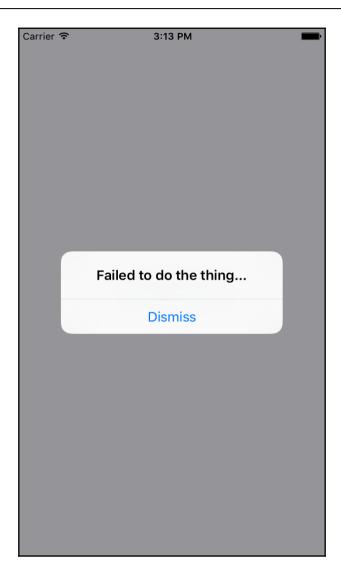

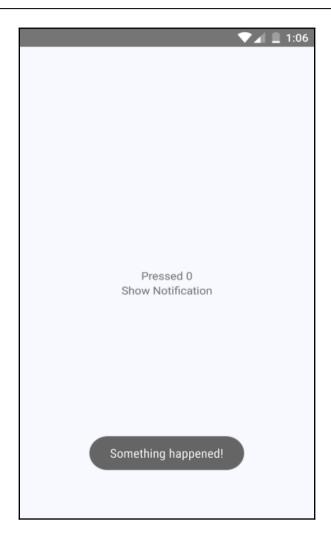

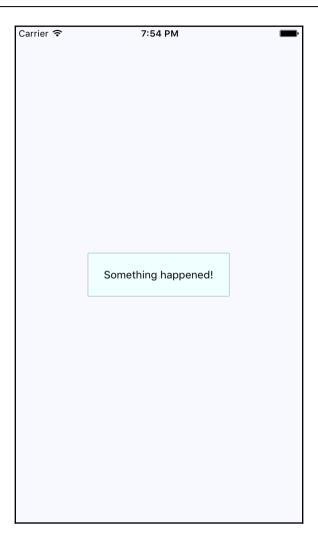

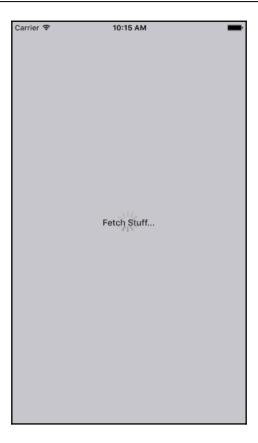

## **Chapter 21: Responding to User Gestures**

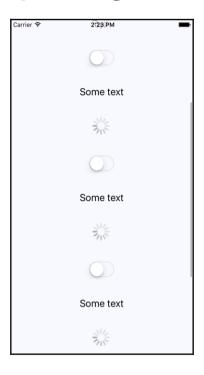

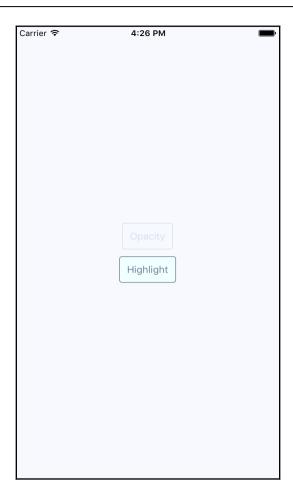

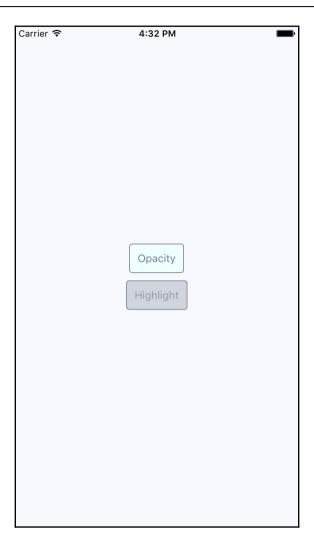

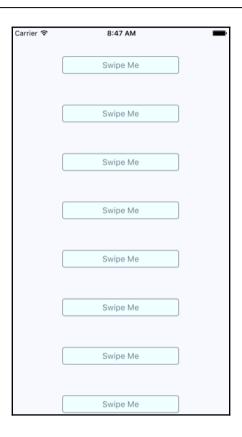

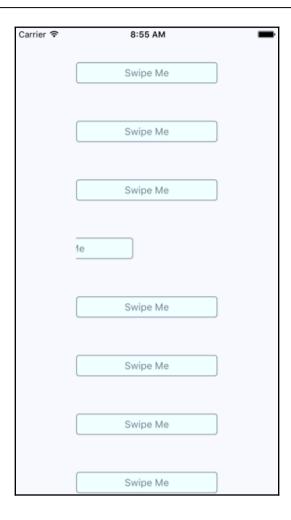

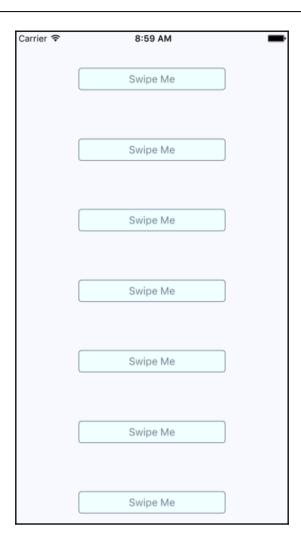

## **Chapter 22: Controlling Image Display**

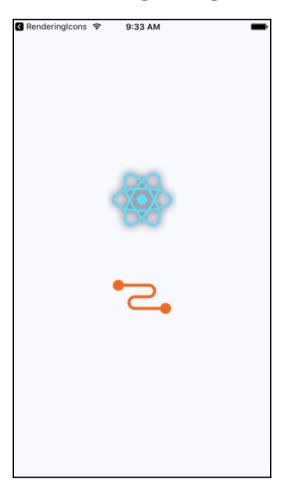

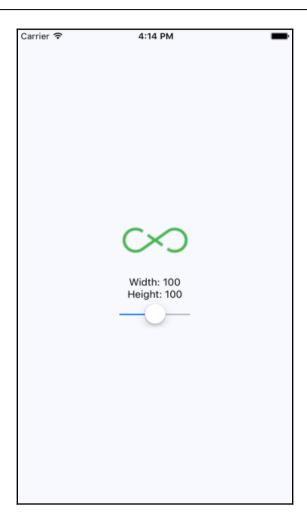

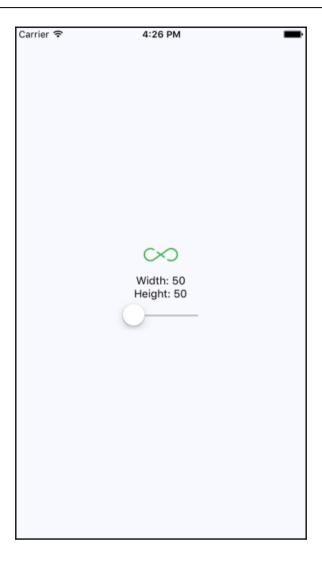

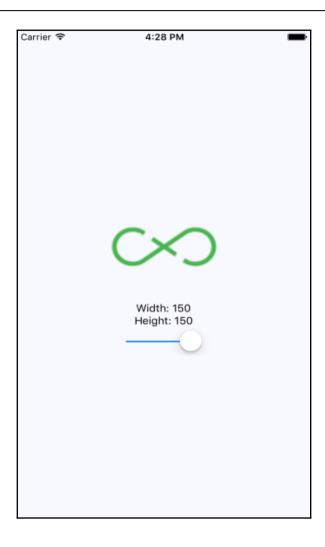

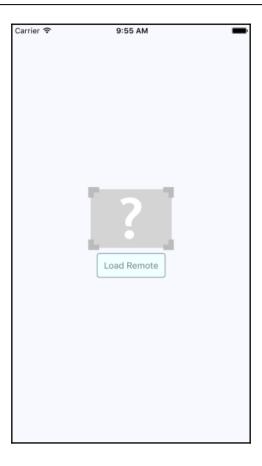

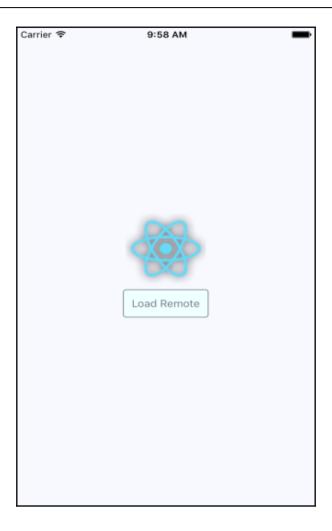

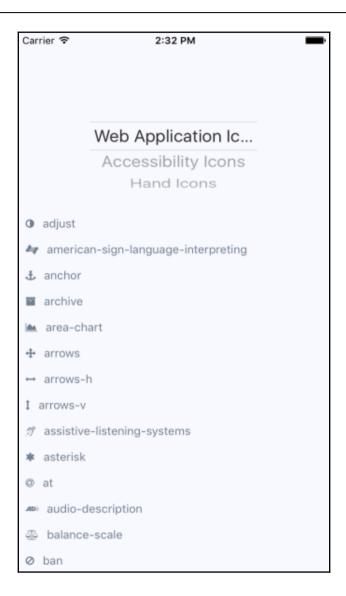

# **Chapter 23: Going Offline**

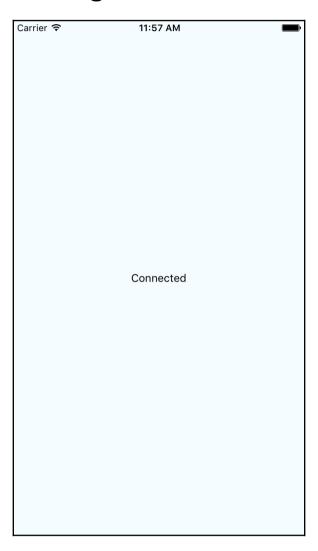

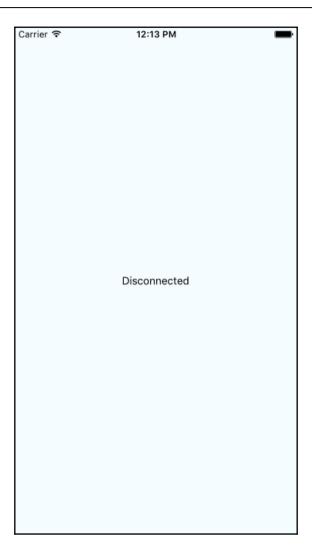

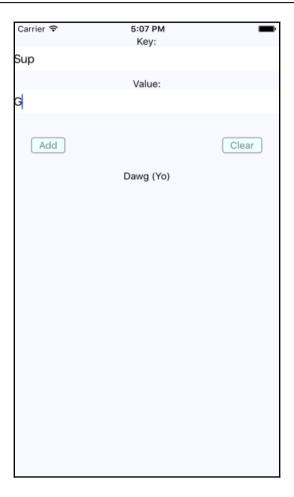

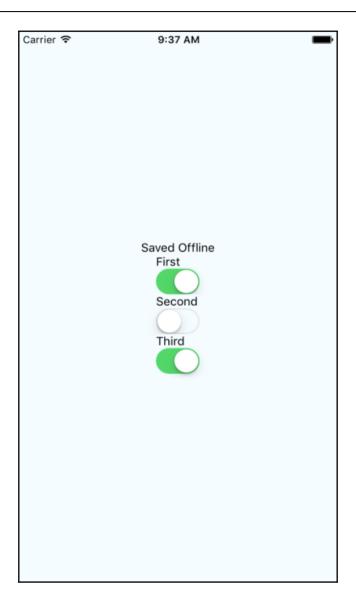

#### **Chapter 24: Handling Application State**

#### **Neckbeard News**

All Local Global Tech Sports

Seitan mustache semiotics

Edison bulb yr cornhole

Pinterest thundercats celiac

Gentrify distillery slow-carb

Mustache ramps af

Mumblecore readymade four

iPhone migas kitsch

Farm-to-table ethical fingerstache

### hapter 26: Building a Relay React App

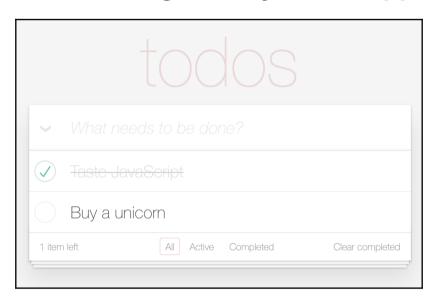

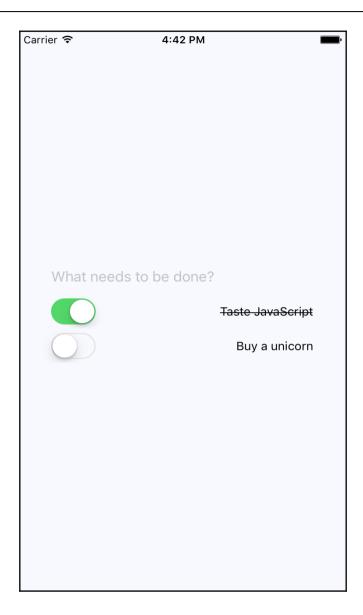

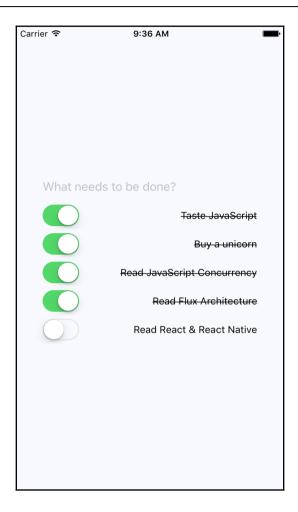